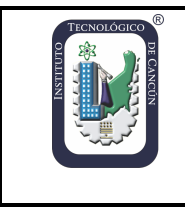

**Fecha de aprobación: 17 de febrero 2023 Revisión: 0**

### **INSTITUTO TECNOLÓGICO DE CANCÚN Subdirección de Planeación y Vinculación**

### **DEPARTAMENTO DE GESTIÓN TECNOLÓGICA Y VINCULACIÓN SOLICITUD DE VISITAS A EMPRESAS**

FECHA:  $(1)$ PERIODO ESCOLAR: (2)

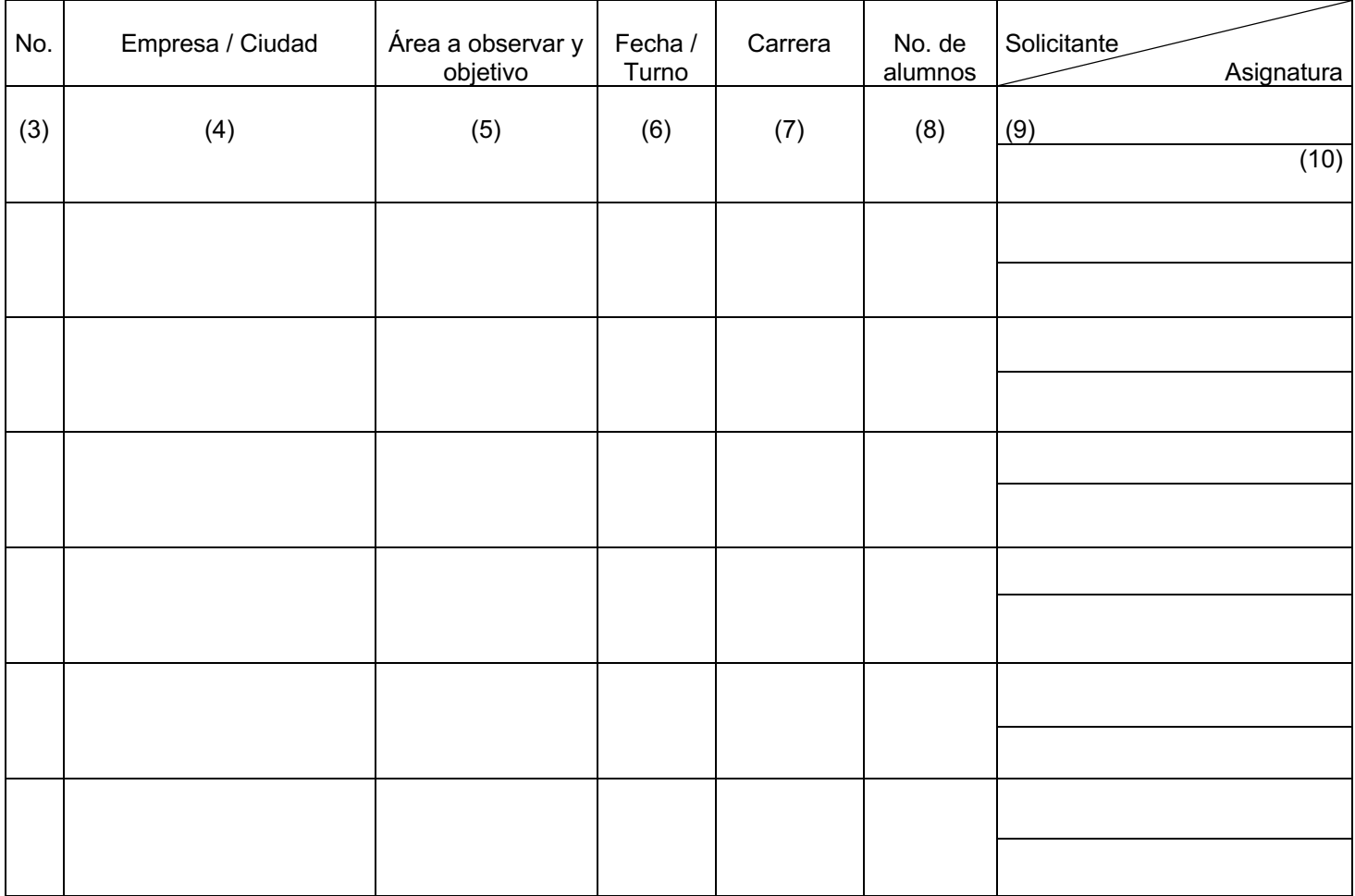

#### NOMBRE Y FIRMA TITULAR DEL DEPTO. DE (11) \_\_\_\_\_\_\_\_\_\_\_\_\_\_\_\_\_\_\_\_\_\_\_\_\_\_\_\_\_\_\_\_\_\_\_\_\_\_\_\_\_\_

Vo. Bo. (12) NOMBRE Y FIRMA SUBDIRECCIÓN ACADÉMICA

c.c.p. Subdirección Académica c.c.p. Archivo.

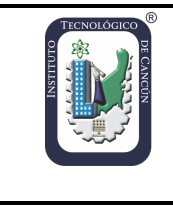

# **Nombre del Documento: Formato para Solicitud de Visitas a Empresas**

**Sistema de Gestión de la Calidad: ISO 9001:2015 Página 2 de 2**

## **INSTRUCTIVO DE LLENADO**

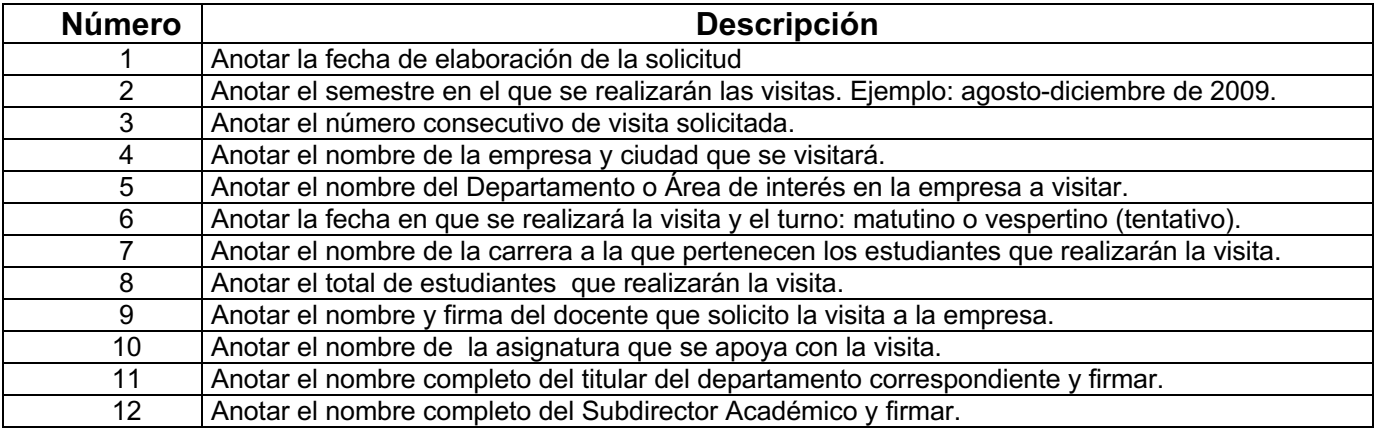